C++ Window Form Tutorial For [Beginners](http://see.wordmixmans.ru/now.php?q=C++ Window Form Tutorial For Beginners) [>>>CLICK](http://see.wordmixmans.ru/now.php?q=C++ Window Form Tutorial For Beginners) HERE<<<

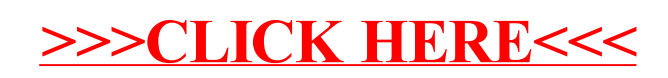